### CTA-SOC-TD-05 TD 05 - CONSTITUTION D'UNE S.A. (3)

- Objectif(s):  $\bullet$ 
	- o Constitution du capital d'une S.A.
	- o Libération anticipée du capital.
	- o Défaillances d'actionnaires.
- Pré-requis :  $\bullet$ 
	- o Maitrise des techniques comptables,
	- o Connaissances juridiques en droit commercial et en droit des sociétés.
- **Modalités:**  $\bullet$ 
	- o Exemple de constitution du capital dans une S.A.
- Durée indicative :  $\bullet$ 
	- $\circ$  3 heures.

#### **TABLE DES MATIERES**

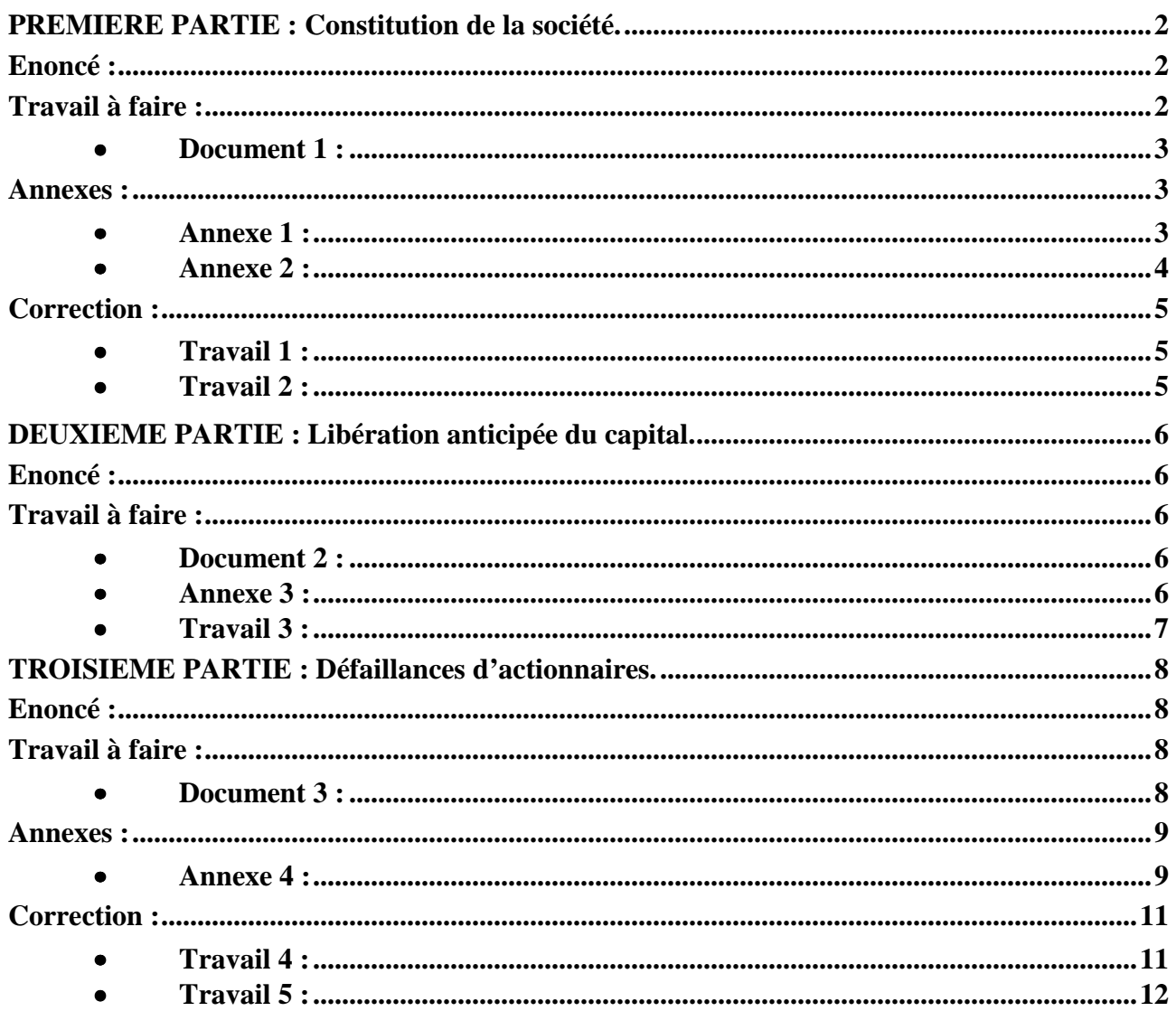

### **PREMIERE PARTIE : Constitution de la société.**

### **Enoncé :**

On vous communique la chronologie des opérations de constitution de Société Anonyme ROMTOM dans le courant de l'année 200N.

- **15 janvier 200N :** Signature des statuts fixant le montant du capital à 750 000  $\epsilon$  (soit 5 000 actions de 150  $\in$  de valeur nominale) :
	- o **Apports en numéraire :** 240 000 €, soit 1 600 actions libérées de moitié par virement bancaire sur le compte ouvert auprès de la Société Générale au nom de la société.
	- o **Apports en nature :** 510 000 €, soit 3 400 actions libérées intégralement :
		- Fonds commercial : 160 000  $\epsilon$ ,
		- Construction : 350 000  $\epsilon$
		- Matériel industriel : 75 000 €,
		- Matériel de transport : 25 000 €,
		- Matériel de bureau et matériel informatique : 8 500 €.
		- Créances sur des clients : 15 000 €.
		- Marchandises : 12 500 €.
		- Emprunts bancaires : 115 000  $\in$
		- Dettes envers des fournisseurs de biens et de services : 21 000 €.
- **31 janvier 200N :** Frais de constitution d'un montant de 3 500  $\epsilon$  (pas de TVA), réglés par chèque bancaire. Il est décidé d'enregistrer ces frais directement dans un compte d'immobilisation en vue de les amortir sur 5 ans.

On met à votre disposition le document et les annexes suivants :

- o **Document 1 :** Extraits du plan comptable de la société.
- o **Annexe 1 :** Bordereau de saisie Journal Unique Janvier 200N (à compléter).
- o **Annexe 2 :** Bilan d'ouverture (à compléter).

### **Travail à faire :**

En utilisant le document et les annexes fournis,

- 1°) Comptabiliser les opérations de constitution au journal de la société ROMTOM.
- 2°) Présenter le bilan d'ouverture au 31 janvier 200N.

## **EXTRAITS DU PLAN COMPTABLE DE LA S.A. ROMTOM**

Compte 101. Capital.

Compte 1011. Capital souscrit – non appelé. Compte 1012. Capital souscrit – appelé, non versé. Compte 1013. Capital souscrit – appelé, versé. Compte 109. Actionnaires : capital souscrit non appelé. Compte 164. Emprunts au près des établissements de crédit. Compte 2011. Frais de constitution. Compte 207. Fonds commercial. Compte 213. Construction. Compte 2154. Matériel industriel. Compte 2182. Matériel de transport. Compte 2183. Matériel de bureau et matériel informatique. Compte 370. Stocks de marchandises. Compte 401. Fournisseurs. Compte 411. Clients. Compte 45611. Apports en nature. Compte 45621. Actionnaires – Capital souscrit et appelé, non versé. Compte 5121. Société Générale.

#### **Annexes :**

#### • **Annexe 1 :**

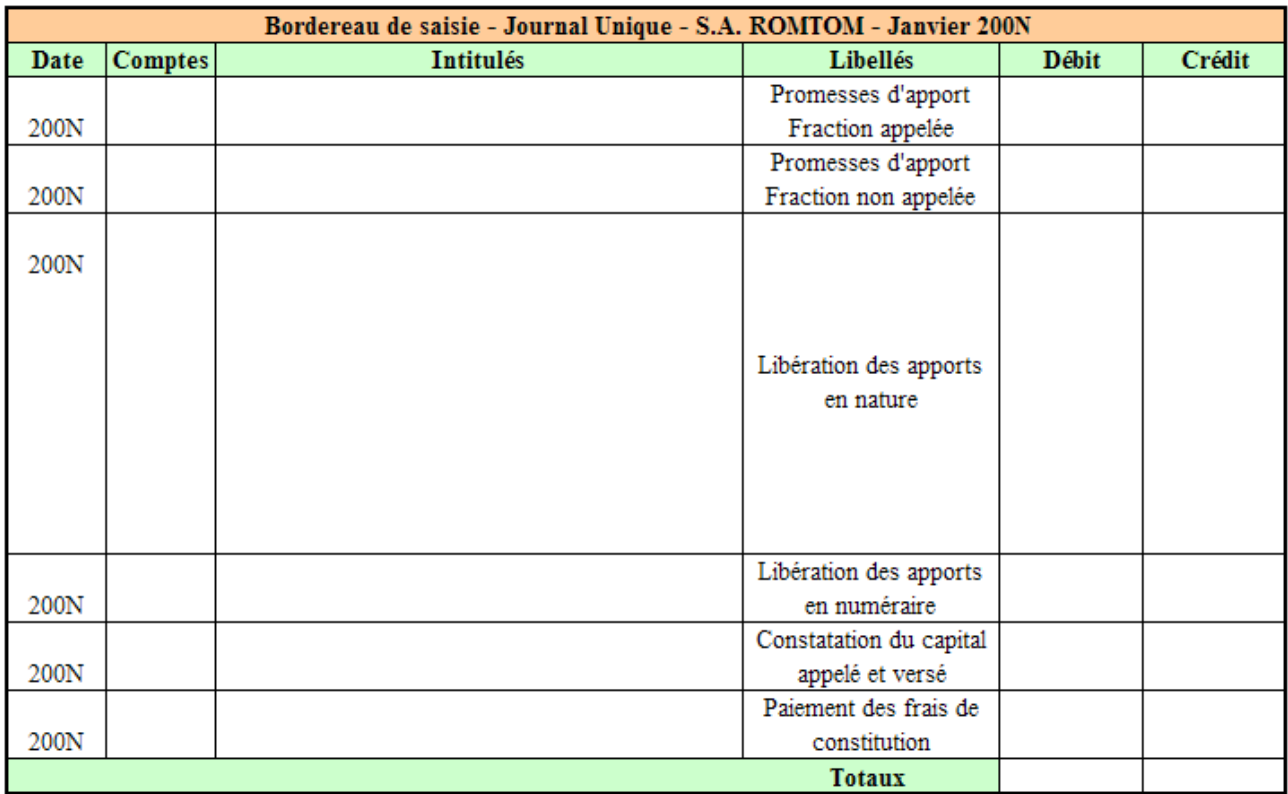

## • **Annexe 2 :**

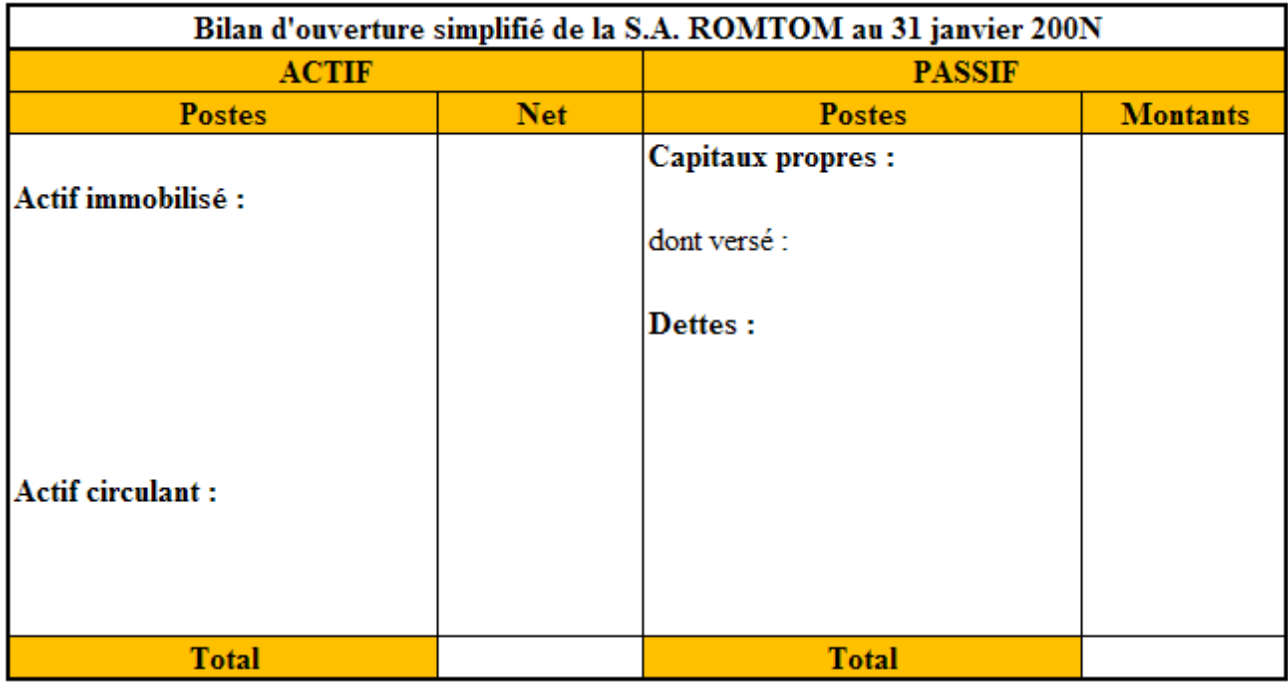

# **Correction :**

# • **Travail 1 :**

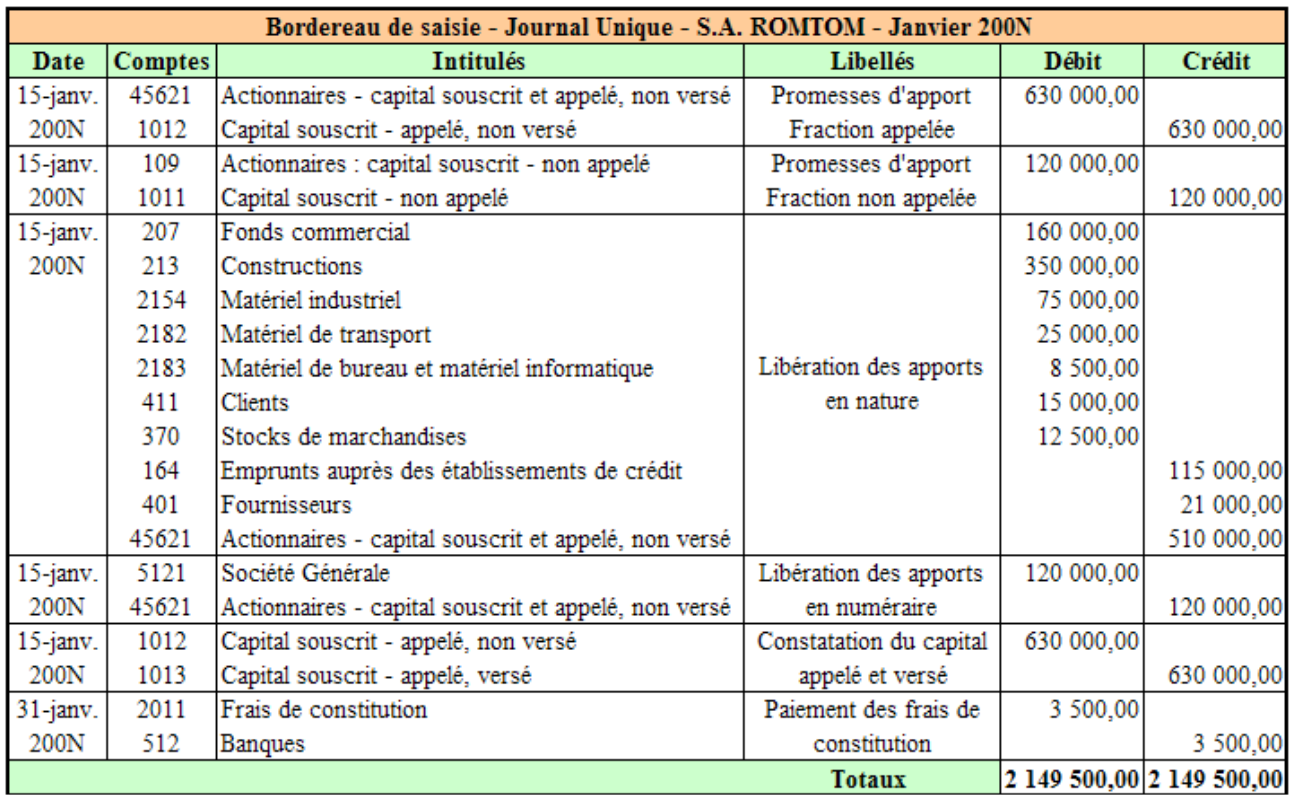

# • **Travail 2 :**

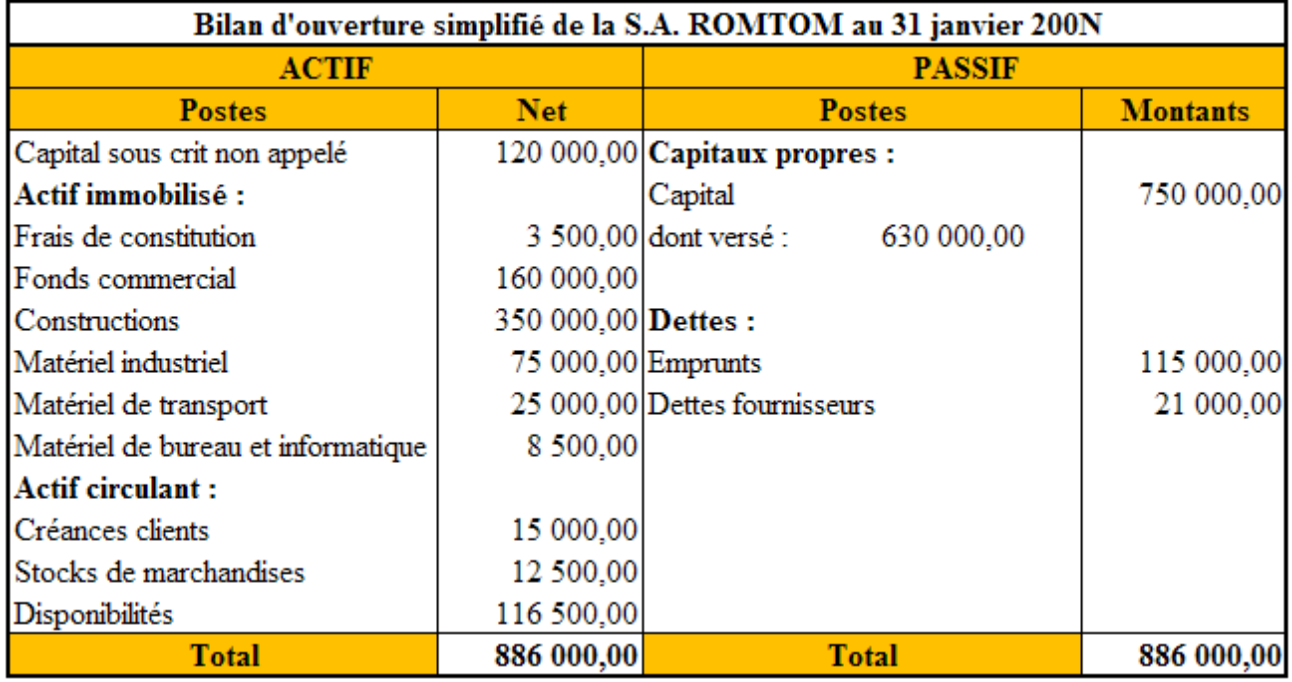

## **DEUXIEME PARTIE : Libération anticipée du capital.**

### **Enoncé :**

Les opérations de constitution du capital de la société ROMTOM se poursuivent au cours du mois d'avril 200N :

- **10 avril 200N :** Appel du 3ème quart du capital (actions de numéraire).
- **20 avril 200N :** Libération (par virements bancaires) du 3ème quart du capital appelé le 10 avril 200N.
- **30 avril 200N :** Trois actionnaires détenant 200 actions chacun décident de libérer par anticipation le dernier quart du capital non encore appelé (actions de numéraire).

On met à votre disposition le document et l'annexe suivants :

- o **Document 2 :** Extraits du plan comptable de la société.
- o **Annexe 3 :** Bordereau de saisie Journal Unique Avril 200N (à compléter).

### **Travail à faire :**

En utilisant le document et l'annexe fournis,

3°) Comptabiliser la suite des opérations de constitution au journal de la société ROMTOM.

• **Document 2 :** 

## **EXTRAITS DU PLAN COMPTABLE DE LA S.A. ROMTOM**

Compte 101. Capital. Compte 1011. Capital souscrit – non appelé. Compte 1012. Capital souscrit – appelé, non versé. Compte 1013. Capital souscrit – appelé, versé. Compte 109. Actionnaires : capital souscrit non appelé. Compte 45611. Apports en nature. Compte 45621. Actionnaires – Capital souscrit et appelé, non versé. Compte 4564. Actionnaires – Versements anticipés. Compte 5121. Société Générale.

#### • **Annexe 3 :**

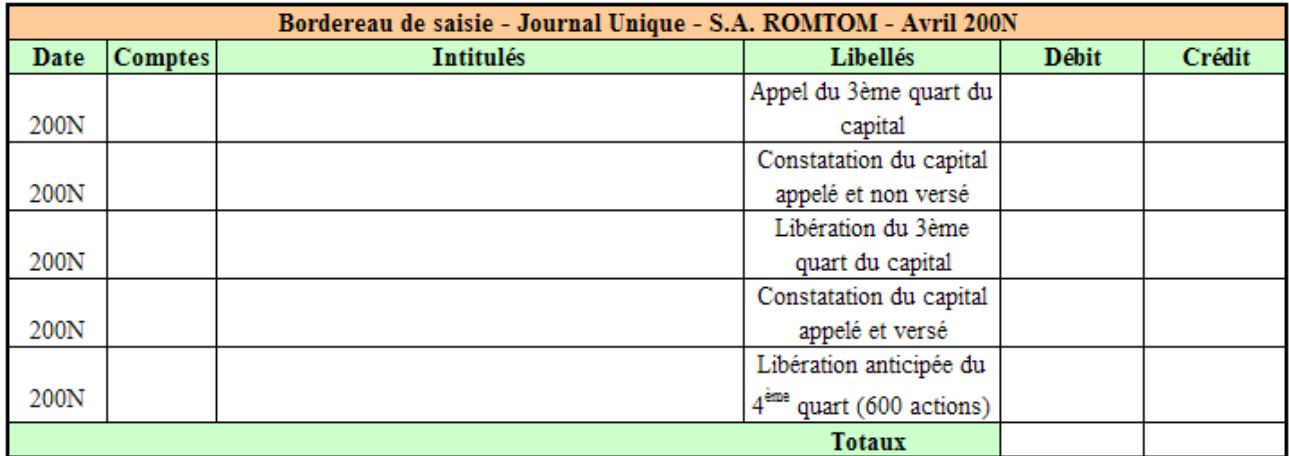

# • **Travail 3 :**

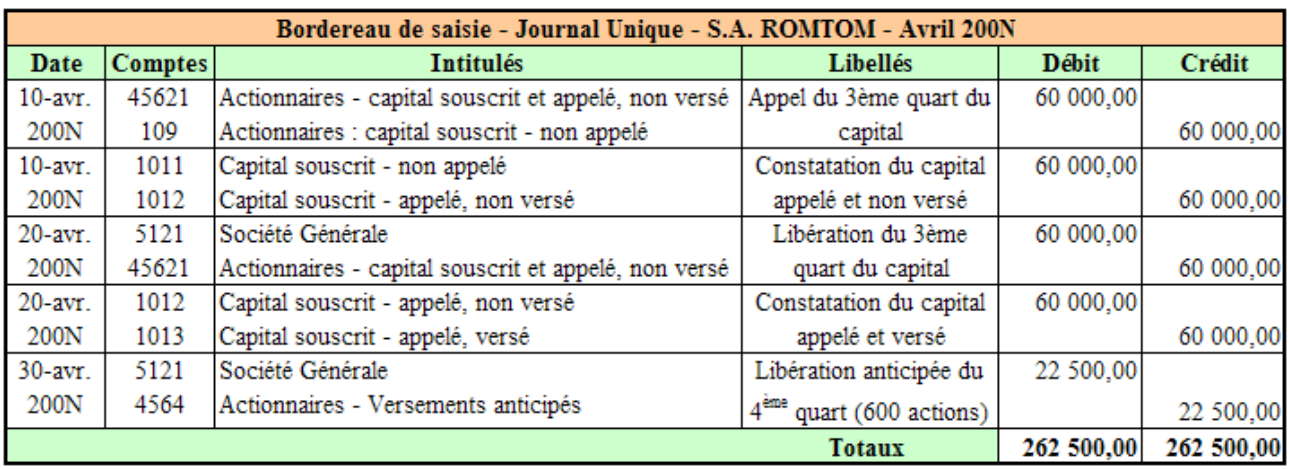

## **TROISIEME PARTIE : Défaillances d'actionnaires.**

### **Enoncé :**

Les opérations de constitution du capital de la société ROMTOM se terminent au cours du mois d'août 200N :

- **1 er août 200N :** Appel du 4ème quart du capital (actions de numéraire).
- **Rappel :** 600 actions de numéraire ont été libérées du 4<sup>ème</sup> quart par anticipation le 30 avril 200N.
- **10 août 200N :** Libération (par virements bancaires) du  $4^{\text{eme}}$  quart du capital appelé le  $1^{\text{er}}$  août 200N. Deux actionnaires titulaires chacun de 100 actions ne procèdent à aucun virement.
- **10 septembre 200N :** L'un des actionnaires défaillants titulaire de 100 actions se libère du dernier quart avec un mois de retard. Des intérêts lui sont donc imputés au taux de 10 % l'an ainsi que des frais de procédure d'un montant de 50 €.
- **25 septembre 200N :** L'autre actionnaire défaillant titulaire lui aussi de 100 actions annonce qu'il souhaite se retirer de la société. Des intérêts de retard (1 mois et demi) lui sont donc imputés au taux de 10 % l'an ainsi que des frais de procédure d'un montant de 100 €. Ses titres libérés intégralement sont vendus  $150 \text{ } \in \text{chacun}$  à un autre actionnaire.
- **30 septembre 200N :** Solde du compte de l'actionnaire défaillant par virement bancaire.

On met à votre disposition le document et les annexes suivants :

- o **Document 3 :** Extraits du plan comptable de la société.
- o **Annexe 4 :** Bordereaux de saisie Journal Unique Août/Septembre 200N (à compléter).
- o **Annexe 5 :** Extraits du Grand-livre de la société (à compléter).

#### **Travail à faire :**

En utilisant le document et les annexes fournis,

- 4°) Comptabiliser la fin des opérations de constitution au journal de la société ROMTOM.
- 5°) Présenter les comptes de capital et d'opérations sur le capital.
- **Document 3 :**

### **EXTRAITS DU PLAN COMPTABLE DE LA S.A. ROMTOM**

Compte 101. Capital.

Compte 1011. Capital souscrit – non appelé.

Compte 1012. Capital souscrit – appelé, non versé.

Compte 1013. Capital souscrit – appelé, versé.

Compte 109. Actionnaires : capital souscrit non appelé.

Compte 45611. Apports en nature.

Compte 45621. Actionnaires – Capital souscrit et appelé, non versé.

Compte 4564. Actionnaires – Versements anticipés.

Compte 4566. Actionnaires défaillants.

Compte 5121. Société Générale.

Compte 763. Revenus des autres créances.

Compte 791. Transferts de charges d'exploitation

### **Annexes :**

### • **Annexe 4 :**

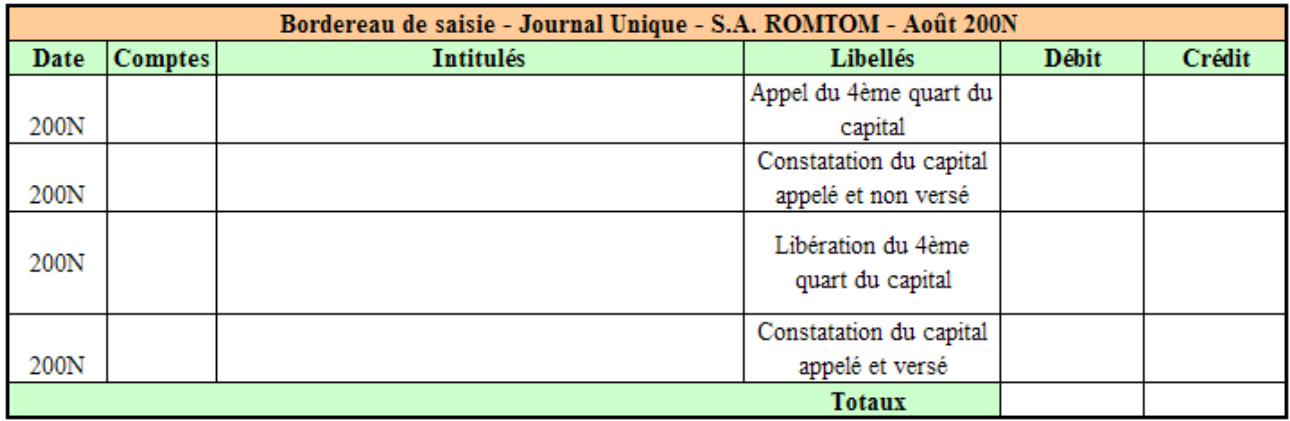

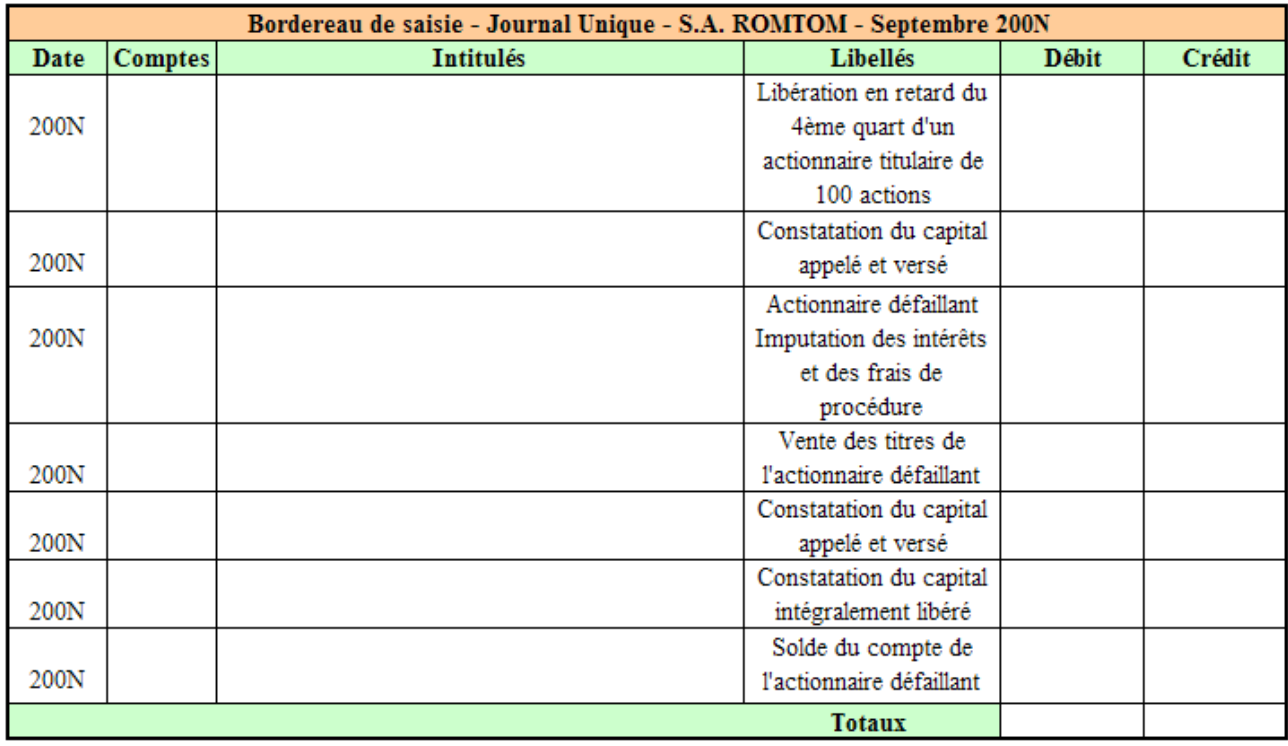

### • **Annexe 5 :**

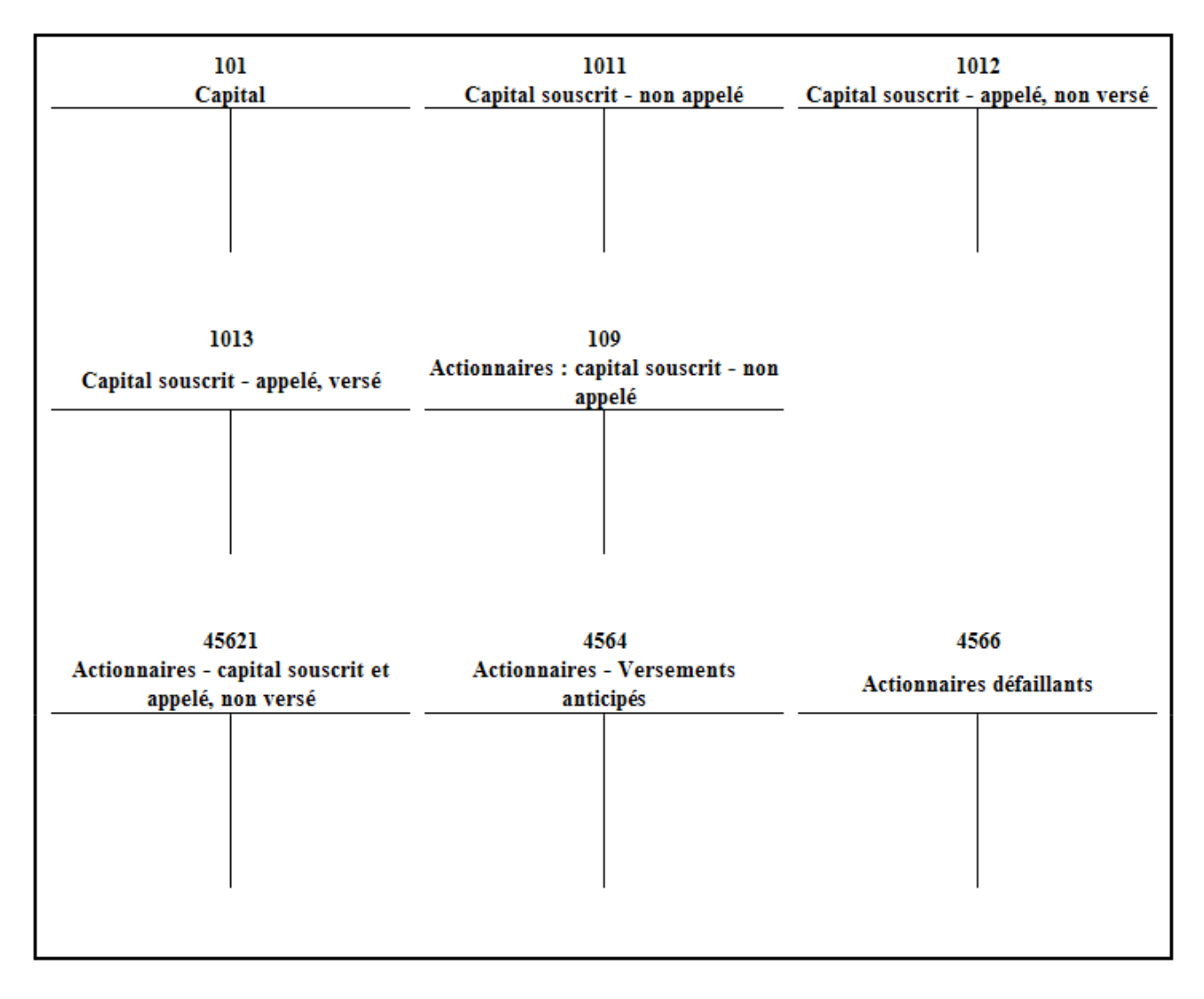

# **Correction:**

## $\bullet$  Travail 4:

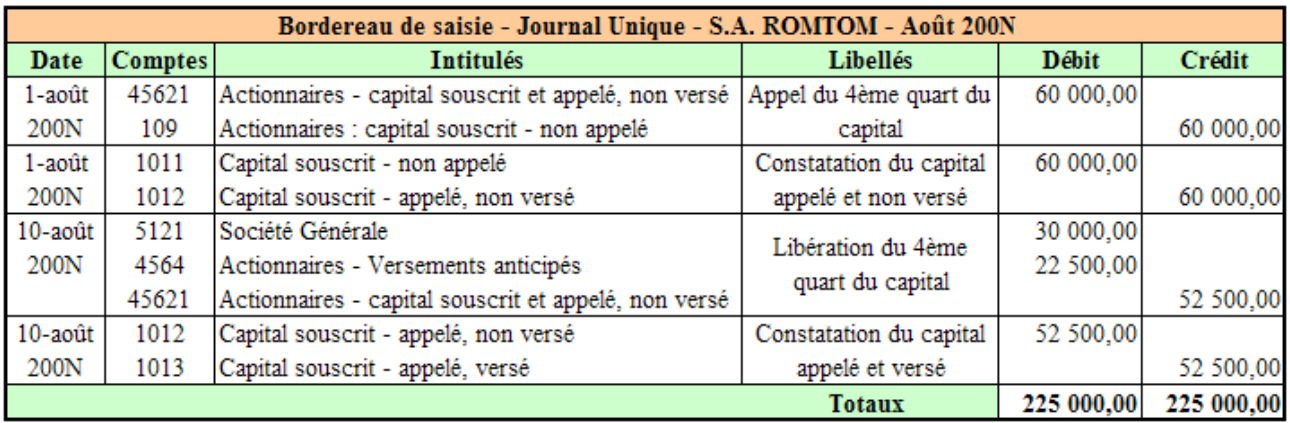

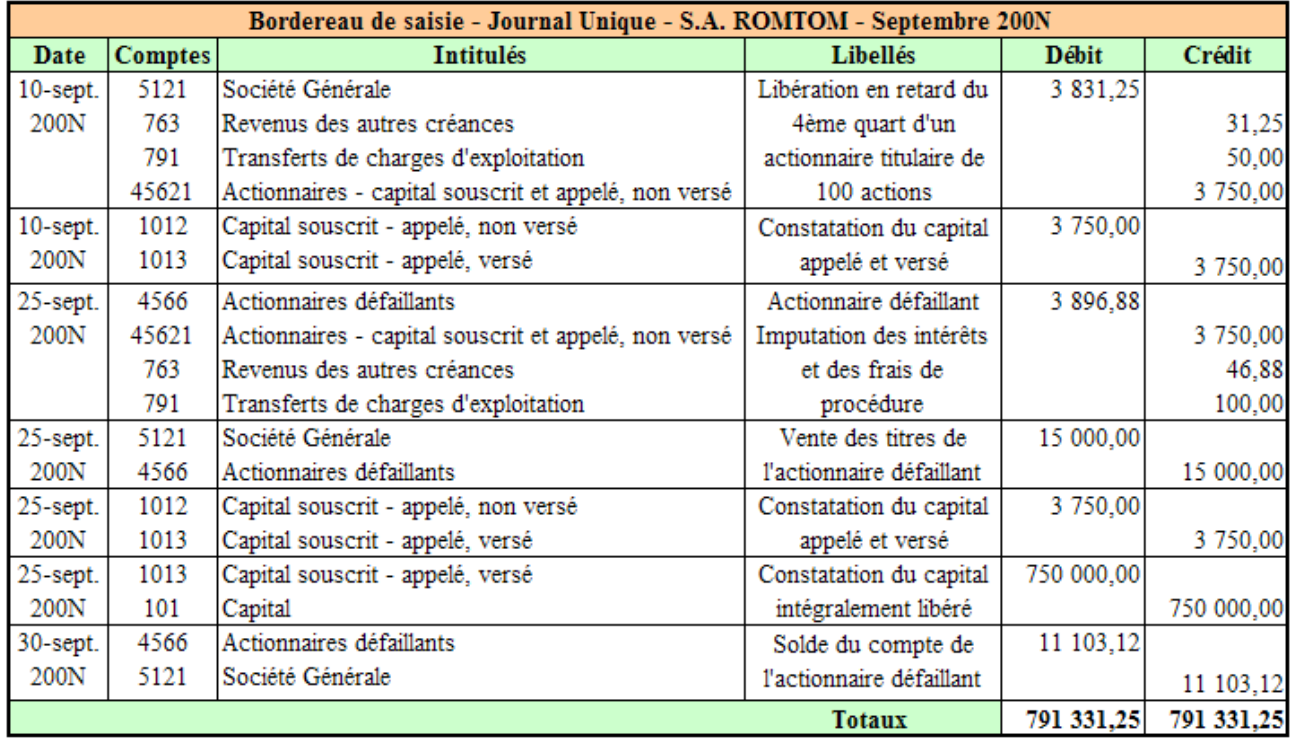

# • **Travail 5 :**

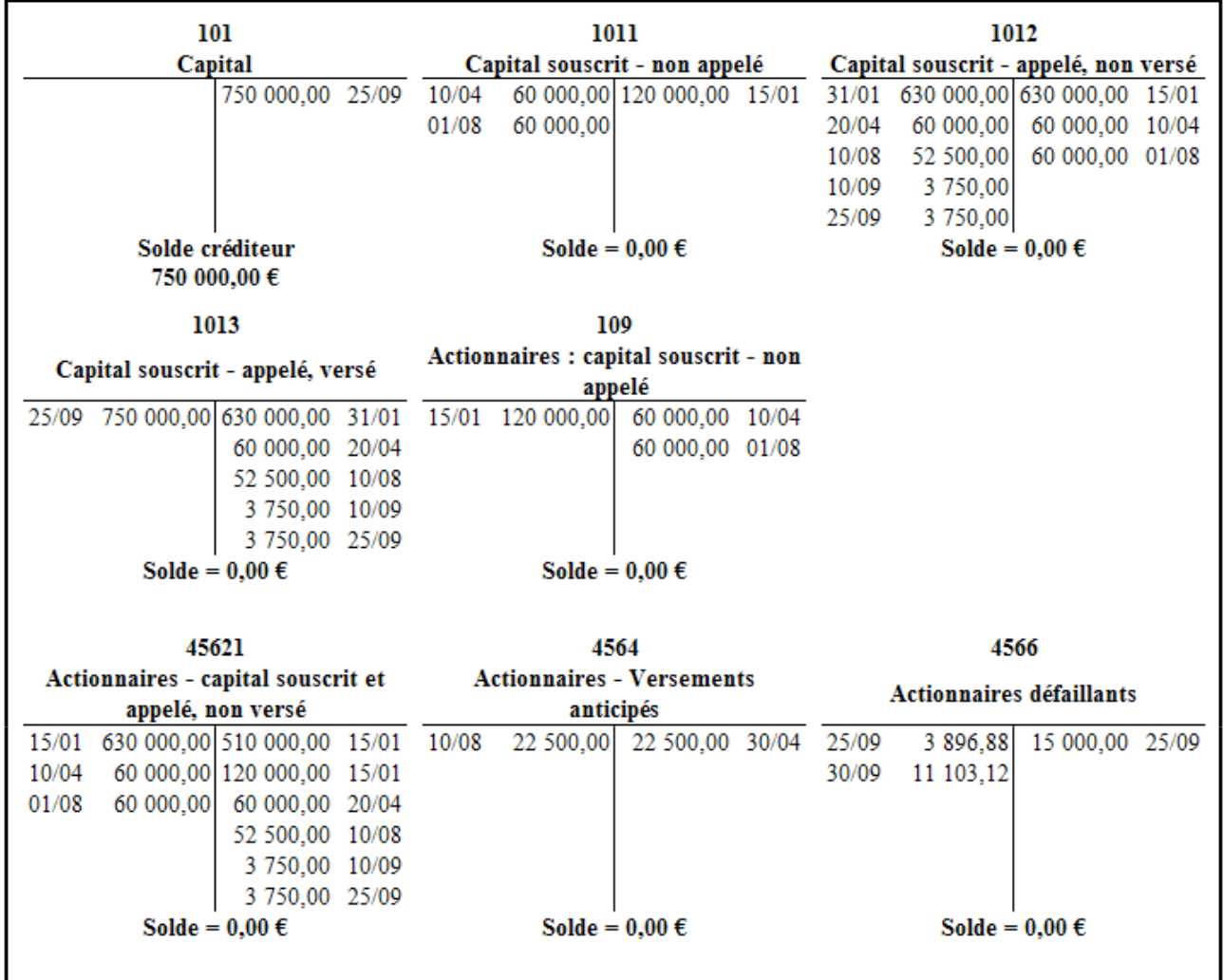